SolidWorks API

13 ISBN 9787111167136

10 ISBN 7111167139

出版时间:2005-7

 $1 \quad (2005 \quad 7 \quad 1)$ 

SolidWorks

页数:267

版权说明:本站所提供下载的PDF图书仅提供预览和简介以及在线试读,请支持正版图书。

#### www.tushu000.com

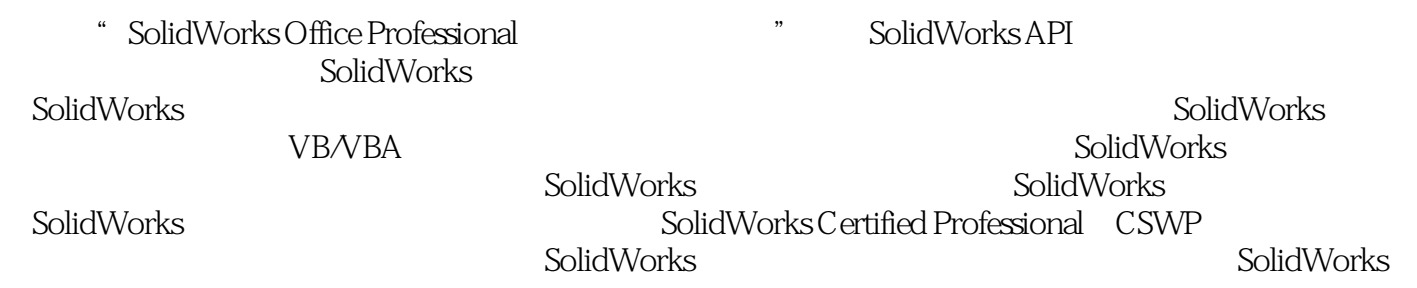

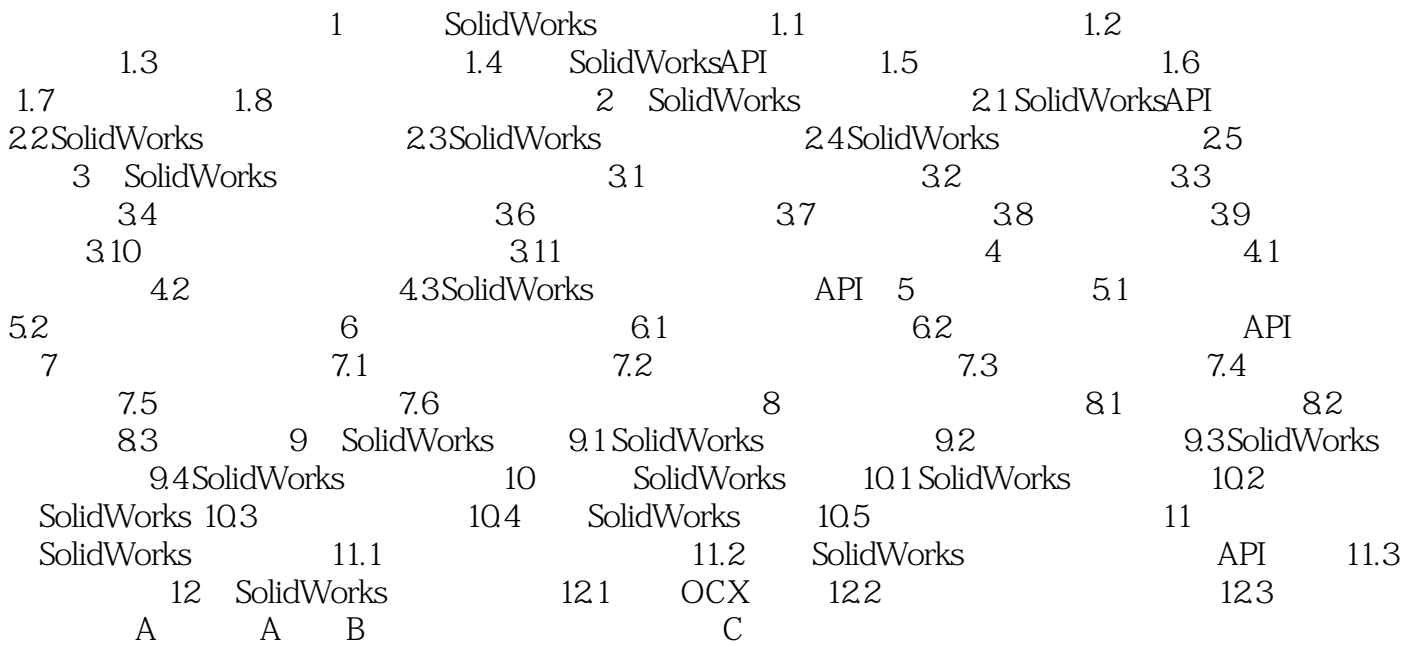

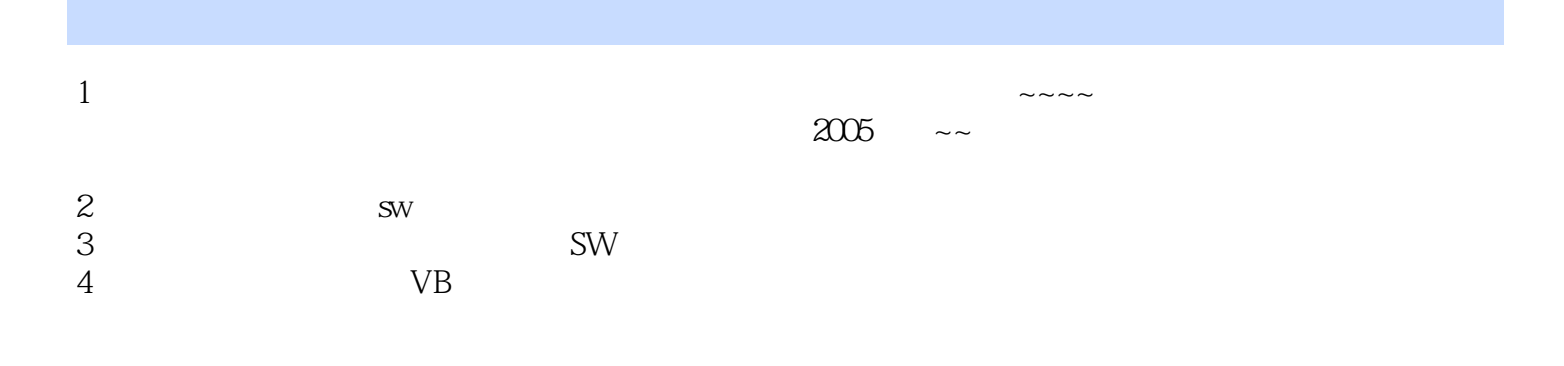

本站所提供下载的PDF图书仅提供预览和简介,请支持正版图书。

:www.tushu000.com